# **Bases de données avancées** *Bases de données XML*

*Dan VODISLAV* 

### **Université de Cergy-Pontoise Master Informatique M1 Cours BDA**

# **Plan**

- Rappels XML: format, XPath, XQuery
- Bases de données XML
- Stockage XML
	- Stockage relationnel
	- Stockage natif
- Indexation XML
- Interrogation XML – SQL/XML
- XML dans Oracle
- Base de données XML = base de données qui s'appuie sur un modèle logique de données XML
	- Représentation XML des données stockées / retournées par les requêtes
	- Langage de définition de données (LDD) spécifique à XML
	- Langage de requêtes / manipulation des données (LMD) spécifiques XML
	- Stockage physique et indexation spécifiques à XML
- Modèles de données
	- Relationnel: tables
	- Objet: objets persistants
	- $-$  Semi-structuré: arbres et texte  $\rightarrow$  XML

**Rappels XML**

- XML: eXtensible Markup Lanuage
	- Langage de description de documents structurés
	- Utilisation de balises (balisage structurel)
- Standard W3C pour l'échange/publication de données sur le web
- Héritage:
	- HTML: documents publiés sur le web, mais ensemble de balises fixé, dédiées à la *présentation* du contenu  $\rightarrow$  difficile à exploiter le contenu
	- Données structurées: bases de données, contenu structuré, mais mal adapté à la structure des documents web (texte, structure irrégulière)
	- → XML décrit *le contenu* de façon (semi-)structurée, *flexible*, adaptée aux documents du web

#### • HTML

<h1>Bibliographie</h1>

<ul><li>G. Gardarin, <i>XML : Des Bases de Données aux Services Web</i>, Dunod, 2003 <li>S. Abiteboul, N. Polyzotis, <i>The Data Ring</i>, CIDR, 2007  $\langle \text{ul} \rangle$ 

#### • XML

```
<bibliographie>
   \langleouvrage année="2003">
      <auteur>G. Gardarin</auteur>
     <titre>XML : Des Bases de Données aux Services Web</titre>
     <éditeur>Dunod</éditeur>
   \langle/ouvrage\rangle\langleouvrage année="2007">
     <auteur>S. Abiteboul</auteur>
     <auteur>N. Polyzotis</auteur>
     <titre>The Data Ring</titre>
     <conférence>CIDR</conférence>
   </ouvrage>
</bibliographie>
```
Cours BDA (UCP/M1): Bases de données XML 5

**Formes sérialisée et arborescente**

- Forme sérialisée d'un document/élément
	- Chaîne de caractères (texte) incluant balises et contenu textuel

Exemple

```
<lettre type='court'><salutation>Bonjour!</salutation><fin>Au 
revoir</fin></lettre>
```
ou avec un peu de mise en forme

```
<lettre type='court'>
   <salutation>Bonjour!</salutation>
   <fin>Au revoir</fin>
</lettre>
```
- Forme arborescente
	- Utilisée par les applications, modèle DOM (W3C)

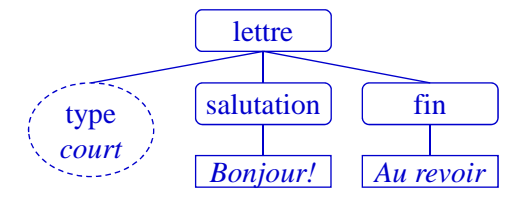

# **XPath**

- Langage de sélection d'un ensemble de nœuds dans un document XML – Utilise des *expressions de chemin* pour désigner des nœuds dans l'arbre
- Une expression de chemin XPath: suite d'**étapes** à partir d'un **nœud contexte**  $[ / ]$ étape<sub>1</sub>/étape<sub>2</sub>/…/étape<sub>n</sub>
- Étape =  $axe$ ::filtre[prédicat<sub>1</sub>] ...[prédicat<sub>n</sub>] Exemple: child::B[position()=1] (abréviation: B[1])
- Axe: optionnel (par défaut child)
	- Spécifie *un ensemble des nœuds* par rapport au nœud contexte + *un ordre*
- Filtre: obligatoire, décrit le sous-ensemble de nœuds de l'axe retenu
- Prédicats: optionnels, décrivent les conditions à satisfaire par les nœuds – Combinés par l'opérateur "ET" logique

Cours BDA (UCP/M1): Bases de données XML 7

### **Axes XPath**

- Douze types d'axes
	- child (axe par défaut): enfants directs du nœud contexte
	- parent (..): nœud parent
	- attribute (@): nœuds attribut du nœud contexte
	- descendant (//): nœuds descendants du nœud contexte
	- descendant-or-self: descendants, y compris le nœud contexte
	- ancestor: nœuds ancêtres du nœud contexte
	- ancestor-or-self: ancêtres, y compris le nœud contexte
	- following: nœuds suivants dans l'ordre du document
	- following-sibling: frères suivants dans l'ordre du document
	- preceding: nœuds précédents dans l'ordre du document
	- preceding-sibling: frères précédents dans l'ordre du document
	- self (.): le nœud contexte lui-même
- Attributs: seul l'axe attribute désigne des nœuds attribut !
- *Filtres*: deux façons de filtrer les nœuds d'un axe:
	- Par leur *nom*
		- Pour les nœuds qui ont un nom (*Element*, *Attribute*, *ProcessingInstruction*)
	- Par leur *type*
		- *text(), comment(), processing-instruction()*
		- *\** : nœuds de type élément ou attribut
		- *node()* : tous les types de nœud
- *Prédicat*: *tests* connectés par les opérateurs logiques "ET" et "OU"
	- Négation: par la fonction *not*()
- *Test* = expression booléenne élémentaire: comparaison, fonction booléenne
	- Expression de chemin convertie en booléen : false si l'ensemble est vide, sinon true

**Fonctions XPath**

- Pour nœuds
	- *count(expr)*: nombre de nœuds dans l'ensemble produit par l'expression
	- *name()*: nom du nœud contexte

#### • Pour chaînes de caractères

- *concat(ch1, ch2, …)*: concaténation
- *contains(ch1, ch2)*: vérifie si *ch1* contient *ch2*
- *substring(ch, pos, l)*: extrait la sous-chaîne de *ch* de longueur *l*, commençant à la position *pos* (les positions démarrent à 1)
- *string-length(ch)*: longueur de la chaîne
- Pour booléens
	- *true(), false()*: les valeurs vrai/faux
	- *not(expr)*: négation de l'expression logique
- Pour numériques
	- *sum(expr)*: somme des valeurs des nœuds produits par l'expression
	- *avg(expr)*: moyenne des valeurs des nœuds produits par l'expression

# **Exemples**

•  $D$ /text $()$ • descendant::node() • .. Instruction • following::node() Java ine1 • preceding-sibling::node()  $1/\omega$  att1 • /A//D Element E • /comment()  $.$ / $*$ •  $/A/B/(text()1)$  $/$  Attr **Element Element**  $|$  attl  $|$  $\mathbf{D}$  $\mathbf{D}$ •  $/A/(text()1)$  $a<sub>1</sub>$ •  $//B[@att1="a2"]/D$ •  $/A/B$ [last()] Text Text •  $//B[count(D)>1]$ Texte1 Texte2 •  $/ A/B[D=''Texte2'']/D/text()$ Cours BDA (UCP/M1): Bases de données XML 11

• D

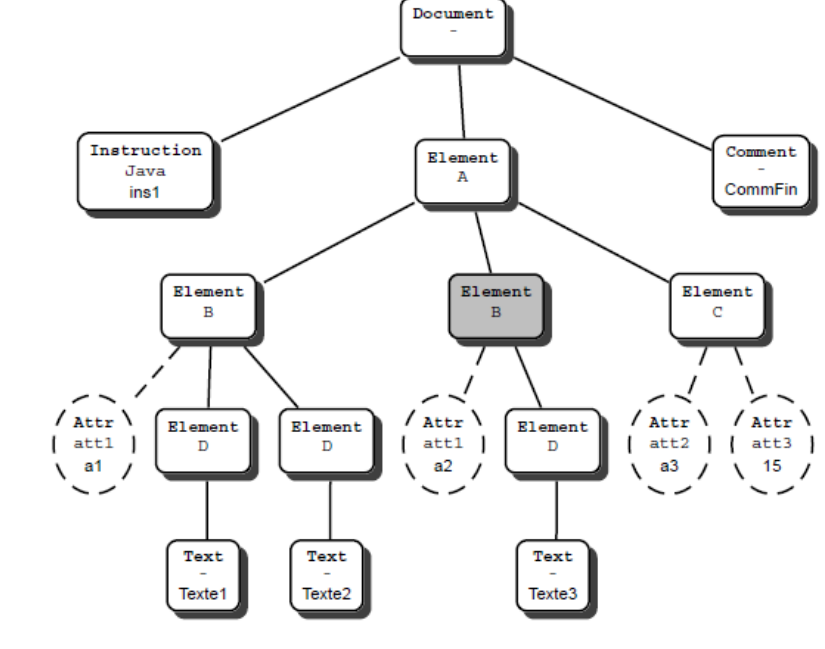

**XQuery**

- Langage de requêtes pour bases de données XML
	- Langage fonctionnel typé, sans effets de bord
- Modèle de données XDM basé sur des *séquences ordonnées*
	- *Valeur* = séquence ordonnée (liste) d'*items*
	- *Item* = *nœud* (tout type DOM) ou *valeur atomique*
		- Document, élément, attribut, texte, … + valeurs atomiques de différents types
	- Chaque nœud et chaque valeur atomique a un *type* (XML Schema)
	- Résultat de requête XQuery = valeur = séquence d'items

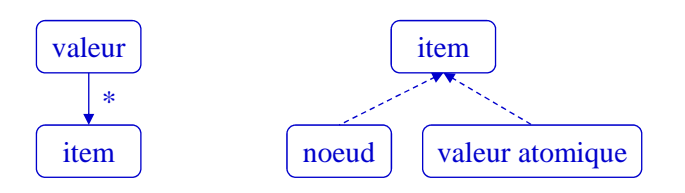

# **Séquences**

- Pas de distinction entre item et séquence de longueur 1  $-$  Ex: 39 = (39)
- Une séquence peut contenir des valeurs hétérogènes  $-$  Ex: (39, "toto",  $<$ toto $>$ )
- Pas de séquences imbriquées  $-$  Ex: (39, (1, 2), "toto",  $\langle \text{toto} \rangle$  = (39, 1, 2, "toto",  $\langle \text{toto} \rangle$ )
- Une séquence peut être vide
	- $-$  Ex:  $()$
- L'ordre est important
	- $-$  Ex:  $(1, 2) \neq (2, 1)$

Cours BDA (UCP/M1): Bases de données XML 13

# **Expressions XQuery simples**

- Valeurs atomiques littérales (des types simples XML Schema) Ex: *39*, *"toto"*, *3.9*, etc.
- Nœuds XML sous forme littérale Ex: *<film annee="2007"> <titre>La môme</titre> </film>*
- Valeurs obtenues par des constructeurs simples Ex: *true()*, *false()*, *date("2006-12-08")*
- Collections de documents, documents
	- $-$  document(*uri-document*)  $\rightarrow$  retourne un item de type nœud *Document*
	- $-$  collection(*uri-collection*)  $\rightarrow$  retourne une séquence de nœuds *Document* Ex: *document("biblio.xml")*, *collection("cinema/films")*
- Séquences construites *Ex*: *(1, 2, 3, 4, 5)*, *1 to 5*, *(1 to 3, 4, 5)*
- Variables
	- Nom précédé du signe \$ (*\$x*, *\$toto*, etc.) + valeur (séquence d'items)

# **Expressions XQuery complexes**

- Expressions de chemin (XPath 2.0)
	- Toute expression produisant une séquence de nœuds peut être une étape
- Expressions FLWOR avec définition de variables
- Tests (*If-Then-Return-Else-Return*)
- Fonctions prédéfinies et fonctions utilisateur
- Mélange de littéraux et d'expressions complexes
	- Chaque expression doit être placée entre {} pour qu'elle soit évaluée

#### Ex. *<comedies>*

*{document("films.xml")//film[@genre="comedie"]} </comedies>*

Cours BDA (UCP/M1): Bases de données XML 15

# **Exemple**

#### • Document *bib.xml*

```

 <book year="2003" title="Comprendre XSLT">
   <author><name>Amann</name><country>FR</country></author>
   <author><name>Rigaux</name><country>FR</country></author>
    <publisher>O'Reilly</publisher>
    <price>28.95</price>
 </book>
 <book year="2001" title="Spatial Databases">
    <author><name>Rigaux</name><country>FR</country></author>
    <author><name>Scholl</name><country>FR</country></author>
    <author><name>Voisard</name><country>FR</country></author>
    <publisher>Morgan Kaufmann Publishers</publisher>
    <price>35.00</price>
 </book>
 <book year="2000" title="Data on the Web">
    <author><name>Abiteboul</name><country>FR</country></author>
    <author><Buneman</name><country>UK</country></author>
    <author><name>Suciu</name><country>US</country></author>
    <publisher>Morgan Kaufmann Publishers</publisher>
    <price>39.95</price>
  \lt/book</bib>
```
- Une expression FLOWR ("flower")
	- Itère sur des séquences (**f**or)
	- Définit des variables (**l**et)
	- Trie les résultats (**o**rder by)
	- Applique des filtres (**w**here)
	- Construit et retourne un résultat (**r**eturn)

#### • Exemple

```
for $b in document("bib.xml")//book
order by $b/@year
let $al := $b/author
where $b/publisher = "Morgan Kaufmann Publishers"
return <livre nb_auteurs="{count($al)}">
        <title>{$b/@title/string()}</title>
        \{</livre>
```
Cours BDA (UCP/M1): Bases de données XML 17

### **Requêtes motif d'arbre**

• Les requêtes les plus courantes – Correspondent aux requêtes relationnelles de sélection/projection • Exemple : *noms des auteurs français*  document("bib.xml") *et titres des livres qu'ils ont publiés*  $\mathbb{I}$ book • Principe – Une variable par nœud de jonction **@title** author – Conditions dans le "where" **name** *country* – Résultats dans le "return"  $=$ "FR" • Équivalent en XQuery **for** \$b in document("bib.xml")//book, \$a in \$b/author **where** \$a/country="FR" **return** <resultat>  $\{$ \$a/name} {\$b/@title} </resultat>

- Limitations du modèle de données relationnel
	- Modèle très simple: tables
		- Cette simplicité a favorisé le développement des SGBD basés sur ce modèle
	- Inconvénients
		- Difficile de représenter des données complexes: attributs avec plusieurs valeurs, structures irrégulières, texte, images, etc.
		- Difficultés à définir l'identité des données
		- Traitements et données sont séparés

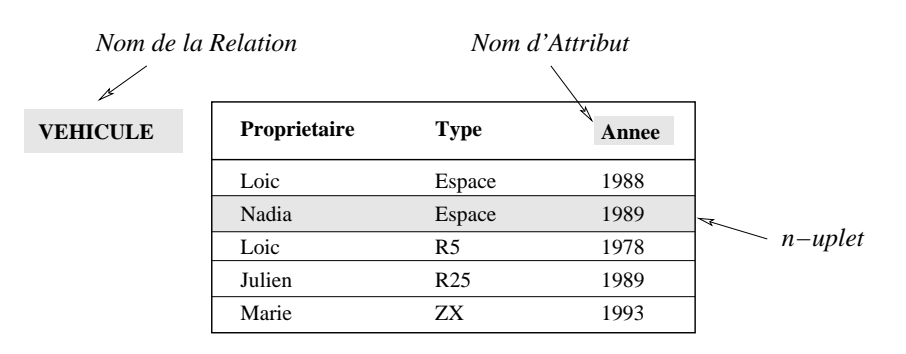

**Modèle semi-structuré / XML**

- Modèle pour le contenu du web
	- Mélange de texte et de structure complexe: *arbres ordonnés*
		- Plus complexe que le relationnel ou l'objet
	- Faiblement typé et auto-descriptif (schéma facultatif)
	- Flexible pour gérer l'hétérogénéité
- Langage de requêtes XQuery/XPath
	- Expressions de chemin, récursivité, requêtes texte

# **Comparaison relationnel - XML**

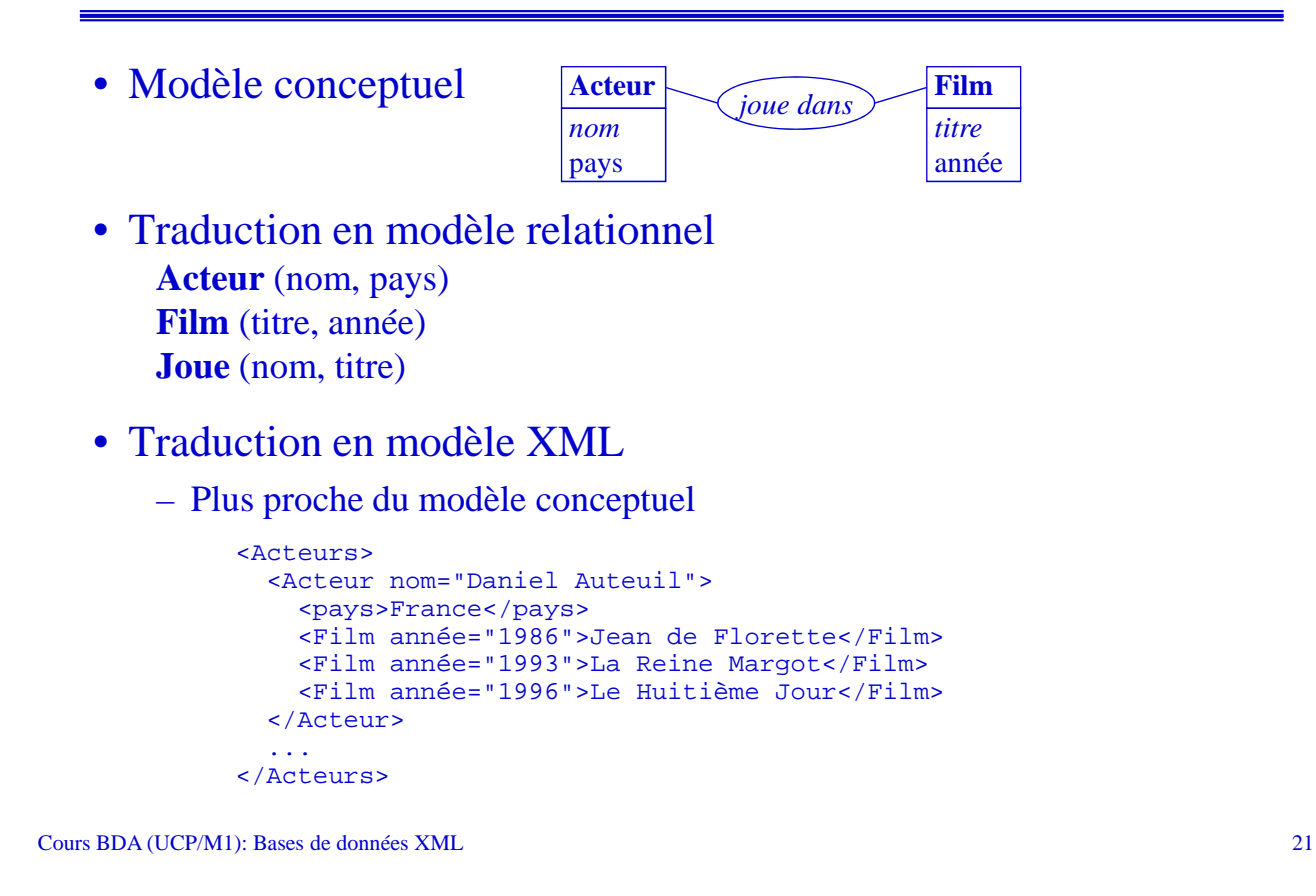

# **Pourquoi des bases de données XML?**

- XML est un format d'échange, pourquoi le stocker?
	- Éviter les (coûteuses) transformations de modèle

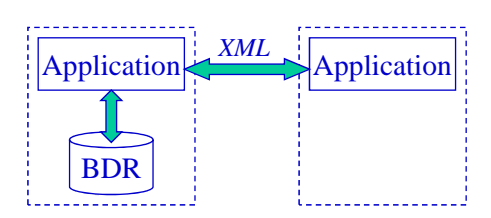

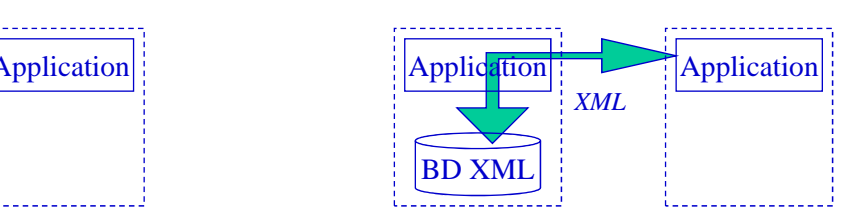

- Pourquoi ne pas stocker les documents XML dans des fichiers?
	- Possible: fichiers texte auto-descriptifs, un fichier par document, mais…
		- Fonctionnalités limitées offertes par le système de fichiers, pas d'accès rapide à des parties du document, pas de support pour concurrence, reprise, …
		- Très lent quand le nombre de fichiers augmente
	- Obtenir de bonnes performances  $\rightarrow$  optimiser l'organisation physique
		- Stockage adapté à la navigation dans les arbres, indexation

### • Deux catégories de BD XML

- *Natives*: le stockage est spécifique au modèle XML
- *Non-natives*: le stockage se fait au-dessus d'un autre modèle
	- Très utilisé à cause de la prédominance des SGBD relationnels

### • Types de documents XML

- *Orientés données*: contenu structuré, ordre peu important
- *Orientés documents*: proche de documents consultables, ordre important
	- Beaucoup de texte et de contenu mixte (style HTML)

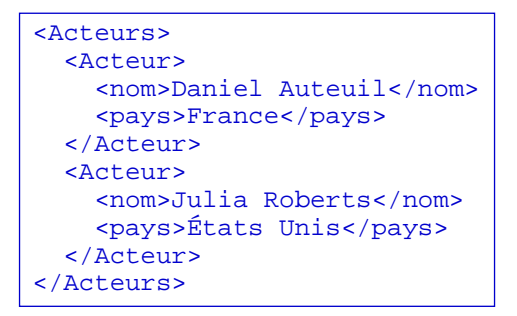

Cours BDA (UCP/M1): Bases de données XML 23

```
<Acteurs>
Parmi les acteurs présents à cette
avant-première on peut citer <nom>Daniel
Auteuil</nom> (<pays>France</pays>)
ou <nom>Julia Roberts</nom> (<pays>États
Unis</pays>), ainsi que ...
</Acteurs>
```
# **Stockage de XML dans le relationnel**

- Distance assez grande entre les modèles
	- $-$  Tables non ordonnées  $\leftrightarrow$  arbres ordonnés
	- Mieux adapté aux documents XML orientés données
- Problèmes
	- Trouver le schéma relationnel pour stocker du XML
	- Traduire du XQuery en SQL
	- Construire des résultats XML à partir des tables
- Deux façons de stocker du XML dans le relationnel
	- Dans des tables: contenu décomposé entre plusieurs tables
		- Adapté à l'XML orienté données
		- Avantage: accès à des parties du document
	- Dans des LOB: contenu stocké comme un bloc
		- Adapté à l'XML orienté documents
		- Avantage: reconstitution rapide du document
- Méthode simple, valable pour n'importe quel document
	- Une table pour l'arbre, une autre pour les valeurs
	- Inconvénient: beaucoup de jointures pour accéder aux fragments XML

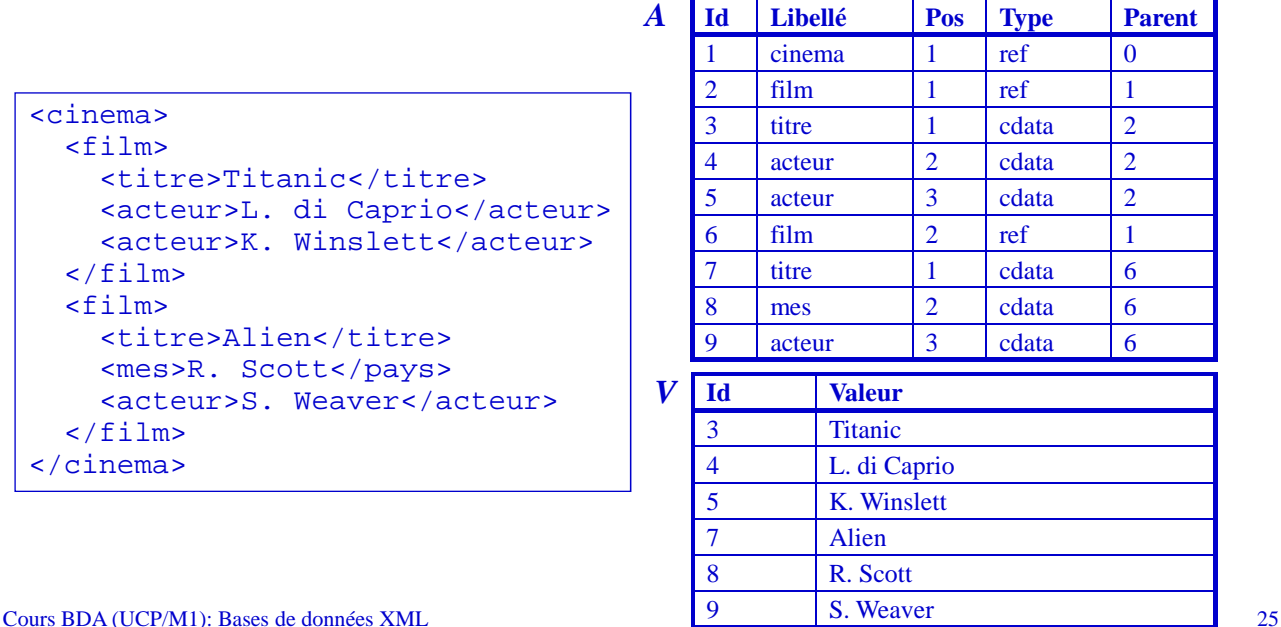

# **Stockage relationnel générique (suite)**

### • Requête XPath

//film[acteur="S. Weaver"]/titre

### • Requête SQL équivalente

```
select vt.Valeur 
from A f, A a, A t, V va, V vt
where f.Libellé="film" and
      a.Libellé="acteur" and
      t.Libbelé="titre" and
      a.Parent=f.Id and
      t.Parent=f.Id and
      va.Id=a.Id and 
      va.Valeur = "S. Weaver" and
      vt.Id=t.Id
```
 $\rightarrow$  4 jointures et 4 sélections

# **Stockage relationnel guidé par le schéma**

- Idée: utiliser le schéma XML pour en déduire un modèle conceptuel, traduit ensuite en relationnel
	- Graphe structurel décomposé en sous-arbres  $\rightarrow$  une table par sous-arbre
	- Racine sous-arbre: nœud ayant *n*≠1 arcs entrants ou 1 arc entrant marqué \* ou +

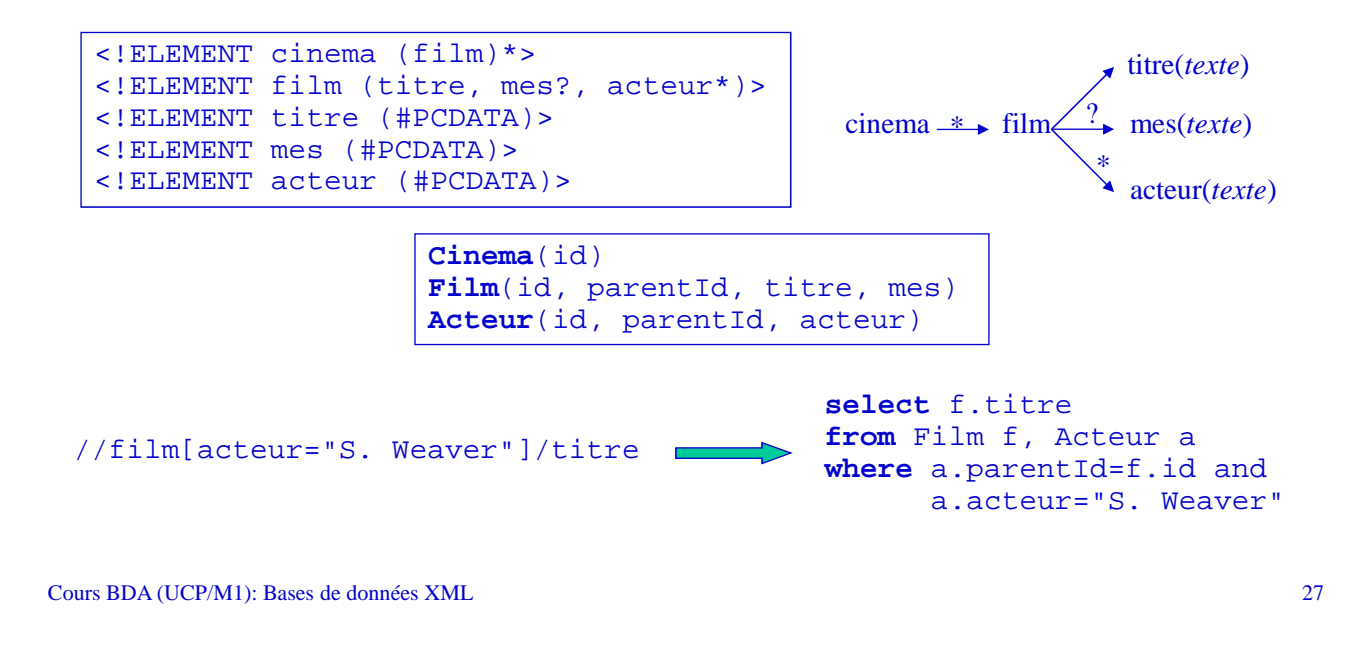

# **Stockage XML natif**

- Stockage basé sur des structures d'arbre
	- DOM persistant  $\rightarrow$  mémoire virtuelle pour DOM
	- Pages disque organisées sous forme d'arbre
- Exemple: Natix
	- Un arbre XML est découpé en articles (sous-arbres)
	- Une page = un ou plusieurs articles + liens vers les pages suivantes
	- Utilisation de nœuds proxy/hub pour créer les liens entre pages

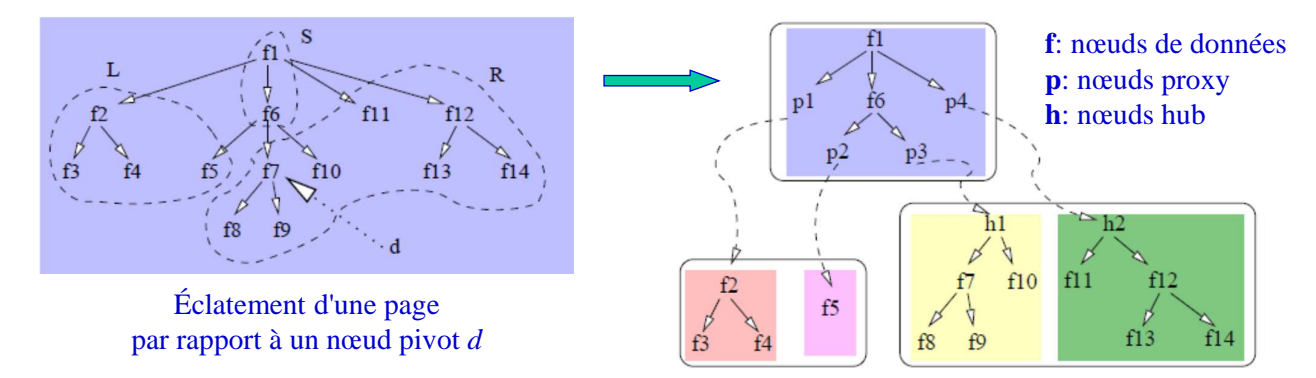

- Particularités
	- $-$  Requêtes de chemin  $\rightarrow$  indexation *de la structure* d'arbre
	- Requêtes sur le texte  $\rightarrow$  indexation *des mots* du texte
- Les index relationnels (arbres B+) sont aussi utilisés
	- Éléments/attributs dont la valeur est de type "relationnel"
- Exemple d'index mixte structure/texte
	- Schéma de numérotation Dietz pour les nœuds d'un arbre
	- *Identifiant structurel* : *IS*=(*pre*, *post*, *niv*)
		- *pre*: position du nœud dans un parcours pré-ordre de l'arbre – Suit l'ordre d'ouverture des balises dans le document
		- *post*: position du nœud dans un parcours post-ordre de l'arbre – Suit l'ordre de fermeture des balises dans le document
		- *niv*: niveau du nœud dans l'arbre
			- Permet de vérifier des relations parent-enfant entre les noeuds

# **Index XML texte/structure**

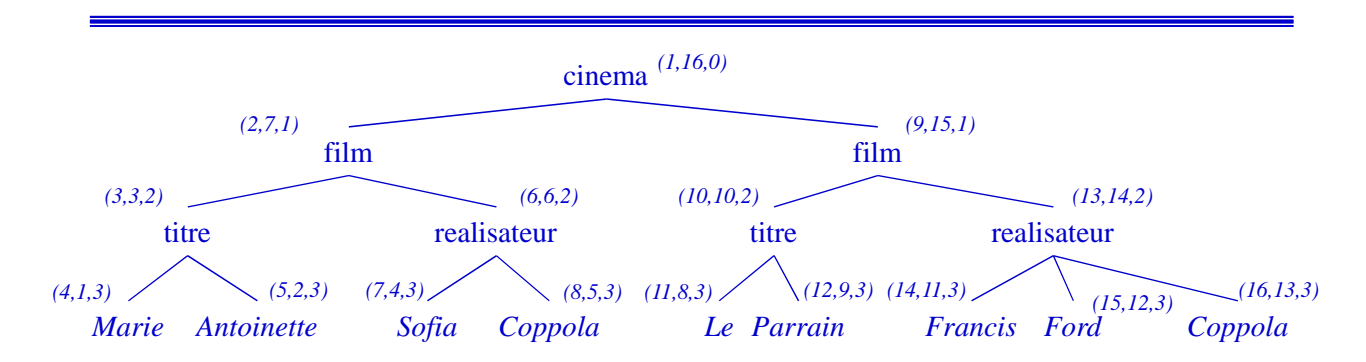

• Identifiants structurels *pour tous les nœuds* de l'arbre et *pour tous les mots* du texte

- *n2* après *n1* : *pre*(*n1*) < *pre*(*n2*)
- *n2* descendant de *n1* : *pre*(*n1*) < *pre*(*n2*) ∧ *post*(*n1*) > *post*(*n2*)
- *n2* enfant de *n1* : *n2* descendant de *n1* ∧ *niv*(*n2*) = *niv*(*n1*)+1
- *n* contient *mot* : *mot* descendant de *n*
- *n* contient directement *mot* : *mot* enfant de *n*

# **Index texte/structure et requêtes**

- Index = balise/mot  $\rightarrow$  liste IS groupés par document
- Exemple requête: //film[realisateur ftcontains "Sofia"]/titre
	- Retrouver les listes d'IS pour chaque balise/mot de la requête
	- Combiner ces listes par rapport aux relations de chemin

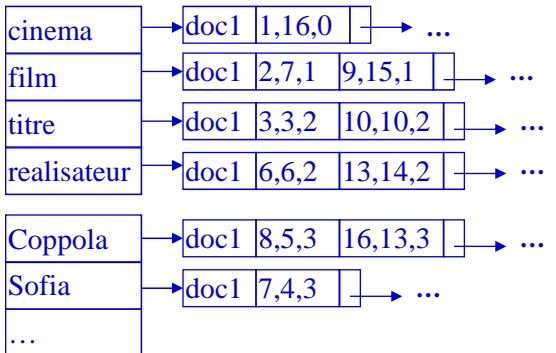

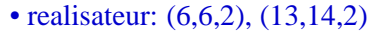

- "Sofia": (7,4,3)
- realisateur ftcontains "Sofia": (6,6,2)
- film:  $(2,7,1)$ ,  $(9,15,1)$
- film[...] :  $(2,7,1)$
- titre: (3,3,2), (10,10,2) • film[…]/titre: **(3,3,2)**
- 

Cours BDA (UCP/M1): Bases de données XML 31

# **Interrogation XML**

- Langages d'interrogation
	- W3C: *XQuery*, *XPath*
	- SQL: *SQL/XML*
- XQuery, XPath
	- Langages spécifiques à XML
	- Modèle XDM (séquences de nœuds typés)
	- Extensions XQuery Full Text, XQuery Update
- SQL/XML
	- Extension de SQL pour manipuler du XML dans un SGBD relationnel
	- Mélange de SQL, XQuery et opérateurs des passage relationnel XML

# **SQL/XML**

- Partie du standard SQL (*ISO*/*IEC 9075*)
	- SQL partie 14: "XML related specifications" (*ISO*/*IEC 9075-14*)
	- Plusieurs versions successives: 2003, 2006, 2008

### • Caractéristiques SQL/XML

- Construction de fragments XML à partir de tables relationnelles
	- "Fonctions" spécifiques à XML rajoutées à SQL: XMLELEMENT, XMLATTRIBUTES, XMLAGG, XMLFOREST, etc.
- Nouveau type de données XML
	- Type d'attribut (colonne) au même niveau que INTEGER, VARCHAR, …
- Interrogation en XQuery des attributs XML
	- Fonction XMLQUERY
- Transformation d'un résultat XML sous forme de table
	- Fonction XMLTABLE

Cours BDA (UCP/M1): Bases de données XML 33

# **Construction de XML à partir de tables**

• Exemple utilisé

#### Table **FILM**

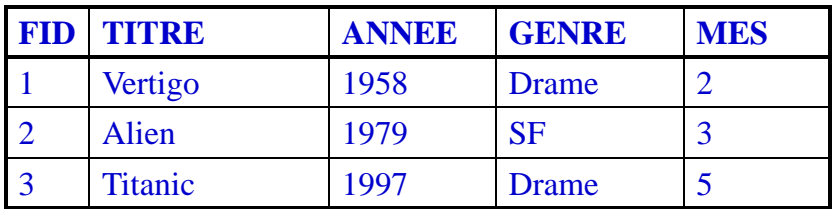

#### Table **ARTISTE**

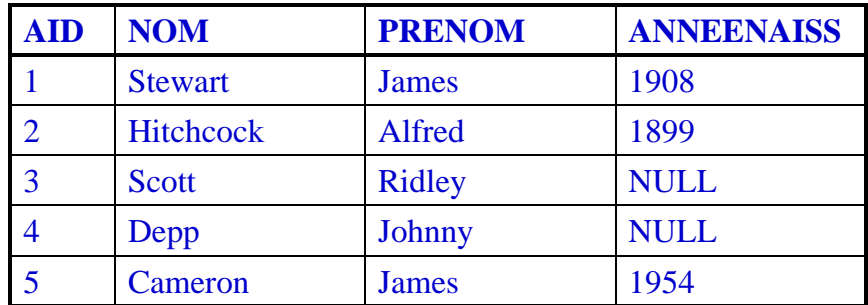

### • Création d'éléments XML

– XMLELEMENT crée un élément XML dans le résultat

Ex. Produire des éléments XML avec les titres des films

```
SELECT XMLELEMENT(NAME "film", TITRE) AS "Films"
FROM FILM
```
### • Résultat:

```
Films
-----
<film>Vertigo</film>
<film>Alien</film>
<film>Titanic</film>
```
• Remarque: par défaut les noms d'attributs en SQL sont en majuscules, pour avoir un nom d'élément XML en minuscules il faut le mettre entre guillemets

Cours BDA (UCP/M1): Bases de données XML 35

# **XMLATTRIBUTES**

• Définition d'attributs pour un élément

– XMLATTRIBUTES: seulement en second paramètre de XMLELEMENT

#### Ex. Éléments XML plus complexes

```
SELECT XMLELEMENT(NAME "film",
         XMLATTRIBUTES(TITRE AS "titre", ANNEE AS "annee"),
         XMLELEMENT(NAME "realisateur",
                     (SELECT NOM FROM ARTISTE a 
                      WHERE f.MES=a.AID),
         XMLELEMENT(NAME "genre", GENRE)
       ) AS "Films"
FROM FILM f WHERE ANNEE<1980
Films
-----
<film titre="Vertigo" annee="1958">
  <realisateur>Hitchcock</realisateur><genre>Drame</genre>
\langle /film>
<film titre="Alien" annee="1979">
  <realisateur>Scott</realisateur><genre>SF</genre>
\langle /film>
```
# **XMLAGG**

• Regrouper une séquence d'éléments en un seul élément – XMLAGG: par exemple regrouper les résultats d'une requête en un seul élément

Ex. Produire des éléments XML avec les titres des films

```
SELECT XMLELEMENT(NAME "films",
          XMLAGG(XMLELEMENT(NAME "film", TITRE)
                    ORDER BY TITRE)
        ) AS "Films"
FROM FILM
Films
-----
<films>
 <film>Alien</film>
  <film>Titanic</film>
  <film>Vertigo</film>
\langlefilms>
```
• Remarque: clause ORDER BY possible dans XMLAGG

Cours BDA (UCP/M1): Bases de données XML 37

# **XMLAGG versus XMLELEMENT**

• Question: pourquoi a-t-on besoin de XMLAGG en plus de XMLELEMENT?

Ex. La requête avec XMLELEMENT produit autre chose

```
SELECT XMLELEMENT(NAME "films",
          XMLELEMENT(NAME "film", TITRE))
        ) AS "Films"
FROM FILM
Films
-----
<films>
 <film>Vertigo</film>
\langlefilms>
<films>
 <film>Alien</film>
</films> 
<films>
  <film>Titanic</film>
</films>
```
- Créer plusieurs éléments
	- Produit une séquence XML à partir de valeurs SQL
	- XMLFOREST: plus simple et flexible que plusieurs XMLELEMENT

Ex. Les informations sur les artistes dont le prénom commence par 'J'

```
1. Avec XMLELEMENT
SELECT XMLELEMENT(NAME "artiste",
         XMLELEMENT(NAME "nom", NOM),
         XMLELEMENT(NAME "prenom", PRENOM),
         XMLELEMENT(NAME "naissance", ANNEENAISS))
       ) AS "Artistes"
FROM ARTISTE WHERE PRENOM LIKE 'J%'
Artistes
-----
<artiste>
 <nom>Stewart</nom><prenom>James</prenom><naissance>1908</naissance>
</artiste>
<artiste>
 <nom>Depp</nom><prenom>Johnny</prenom><naissance></naissance>
</artiste>
<artiste>
 <nom>Cameron</nom><prenom>James</prenom><naissance>1954</naissance>
</artiste>
```
Cours BDA (UCP/M1): Bases de données XML 39

# **XMLFOREST (suite)**

#### 2. Même requête avec XMLFOREST

```
SELECT XMLELEMENT(NAME "artiste",
          XMLFOREST(NOM AS "nom", 
                      PRENOM AS "prenom",
                      ANNEENAISS AS "naissance")
        ) AS "Artistes"
FROM ARTISTE WHERE PRENOM LIKE 'J%'
Artistes
-----
<artiste>
 <nom>Stewart</nom><prenom>James</prenom><naissance>1908</naissance>
</artiste>
<artiste>
 <nom>Depp</nom><prenom>Johnny</prenom>
</artiste>
<artiste>
 <nom>Cameron</nom><prenom>James</prenom><naissance>1954</naissance>
</artiste>
```
• Remarque: syntaxe plus simple et élimination des valeurs nulles

- Regrouper plusieurs éléments XML en une séquence
	- À la différence de XMLFOREST, produit une séquence XML à partir de valeurs XML (pas SQL)

Ex. Les informations sur les artistes dont le prénom commence par 'J'

```
SELECT XMLCONCAT(
         XMLELEMENT(NAME "nom", NOM),
         XMLELEMENT(NAME "prenom", PRENOM),
         XMLELEMENT(NAME "naissance", ANNEENAISS))
       ) AS "Artistes"
FROM ARTISTE WHERE PRENOM LIKE 'J%'
```
Artistes -----

```
<nom>Stewart</nom><prenom>James</prenom><naissance>1908</naissance>
<nom>Depp</nom><prenom>Johnny</prenom><naissance></naissance>
<nom>Cameron</nom><prenom>James</prenom><naissance>1954</naissance>
```
Cours BDA (UCP/M1): Bases de données XML 41

# **Autres opérateurs**

- XMLCOMMENT: produit un commentaire
- XMLPI: produit une instruction de traitement
- XMLPARSE: transforme une chaîne de caractères en XML
- XMLSERIALIZE: transforme du XML en chaîne de caractères
- etc.
- XML: nouveau type de données pour un attribut SQL
	- Avant: il fallait stocker le XML dans des attributs de type VARCHAR, CLOB ou BLOB
- Syntaxe: **XML**(contenu(type))
	- Seul le mot XML est obligatoire, le contenu et le type sont optionnels
- Contenu
	- DOCUMENT : document XML bien formé
	- CONTENT : fragment XML "enrobé" sous forme de document XML (peut avoir plusieurs éléments racine)
	- SEQUENCE : séquence de tous types de nœuds XML
- Type
	- UNTYPED: pas de schéma XML
	- XMLSCHEMA *description* : avec schéma XML spécifié par *description*
	- ANY: pas de précision (ça peut être n'importe lequel des deux)

# **Exemple de table avec attribut XML**

```
create table FILMS_XML(
 FID integer primary key,
 FILM XML(DOCUMENT(UNTYPED)));
```
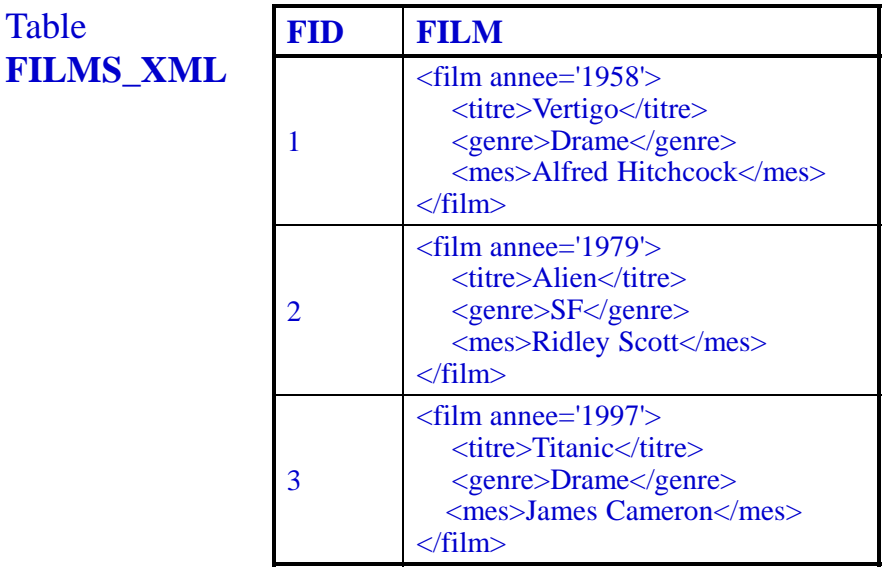

- On peut interroger le contenu des attributs XML avec des requêtes XQuery
- Principales commandes
	- Commande XMLQUERY à être utilisée dans la clause SELECT
		- Interrogation des données dans les attributs XML
	- Commande XMLTABLE à être utilisée dans la clause FROM
		- Transformation de données XML en table relationnelle
	- Commande XMLEXISTS à être utilisée dans la clause WHERE
		- Vérification de conditions sur les attributs XML

**XMLQUERY**

- Interrogation de contenu XML
	- Dans la clause SELECT, attributs XML passés sous forme de variables

Ex. Donner les titres des films

```
SELECT XMLQUERY(
          'for $f in $attr/film 
          return $f/titre'
         PASSING FILM AS "attr"
         RETURNING CONTENT
         NULL ON EMPTY
       ) AS "Films"
FROM FILMS_XML
Films
-----
<titre>Vertigo</titre>
<titre>Alien</titre>
<titre>Titanic</titre>
```
• Remarque: l'attribut XML FILM est transmis en tant que variable \$attr

• Ex. Utilisation de la réponse avec des fonctions agrégat

```
SELECT MIN(XMLCAST(
         XMLQUERY(
           'for $f in $attr/film 
            return $f/@annee'
           PASSING FILM AS "attr"
           RETURNING CONTENT
           NULL ON EMPTY
         ) AS integer
       ) AS "AnneeDuPlusAncien"
 FROM FILMS_XML
 AnneeDuPlusAncien
 ----------------
 1958
```
• Remarque: XMLCAST permet de transformer le résultat de la requête XQuery (texte ici) en entier, afin de lui appliquer la fonction agrégat (MIN)

Cours BDA (UCP/M1): Bases de données XML 47

# **Construction de tables à partir de XML**

- Commande XMLTABLE
	- Extrait du contenu XML avec une requête XQuery et formate le résultat sous forme de table relationnelle
	- Utilisée dans la clause FROM
- Mieux adapté que XMLQUERY pour exploiter le contenu mixte relationnel-XML des tables
	- XMLQUERY: XML  $\rightarrow$  XML, exploitable avec des outils XML
	- XMLTABLE: XML  $\rightarrow$  table, exploitable avec SQL

# **XMLTABLE**

### Ex. Donner les titres des films

```
SELECT Titres.*
FROM FILMS_XML,
     XMLTABLE(
         'for $f in $attr/film 
          return $f/titre'
         PASSING FILM AS "attr"
     ) AS "Titres"
COLUMN_VALUE
------------
```

```
<titre>Vertigo</titre>
<titre>Alien</titre>
<titre>Titanic</titre>
```
- Remarques:
	- Le même effet que le premier exemple avec XMLQUERY, mais en utilisant XMLTABLE
	- On est obligés de mettre aussi FILMS\_XML dans le FROM!

Cours BDA (UCP/M1): Bases de données XML 49

### **XMLTABLE (suite)**

Ex. Produire une table avec le titre, l'année et le réalisateur des films sortis avant 1980

```
SELECT Films.*
FROM FILMS_XML,
     XMLTABLE(
       'for $f in $attr/film return $f'
       PASSING FILM_XML.FILM AS "attr"
       COLUMNS
         "titre" VARCHAR(40) PATH 'titre',
         "annee" INTEGER PATH '@annee',
         "realisateur" VARCHAR(40) PATH 'mes'
     ) AS "Films"
WHERE Films.annee < 1980
```
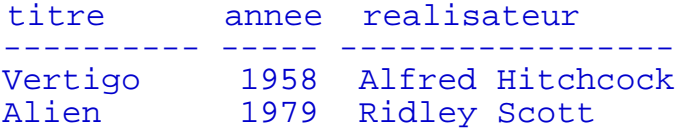

### Ex. L'année du film le plus ancien

```
SELECT MIN(Films.annee) AS "AnneeDuPlusAncien" 
FROM FILMS_XML,
     XMLTABLE(
       'for $f in $attr/film return $f'
       PASSING FILM XML.FILM AS "attr"
       COLUMNS
         "titre" VARCHAR(40) PATH 'titre',
         "annee" INTEGER PATH '@annee',
         "realisateur" VARCHAR(40) PATH 'mes'
     ) AS "Films"
AnneeDuPlusAncien
```
1958

Cours BDA (UCP/M1): Bases de données XML 51

# **XMLEXISTS**

• Test d'une condition sur un contenu XML – Utilisé la clause WHERE

Ex. Donner les identifiants des films après 1970

```
SELECT FID
FROM FILMS_XML
WHERE XMLEXISTS(
        '/film[@annee>1970]'
        PASSING BY VALUE FILM)
FID
-----
  2
  3
```
• Remarque: le résultat de XMLEXISTS est faux seulement si le résultat de la requête XQuery est la séquence vide

### • Type d'attribut/table XML: XMLTYPE

- Stockage sous forme de LOB ou de tables
- Utilisation des attributs XML indépendante du mode de stockage
- Langage SQL/XML assez proche de la norme

### • Exemple

```
create table FILMS_XML(
 FID:integer primary key,
 FILM: sys.XMLType);
create table ARTISTES_XML of sys.XMLType;
```
### • Insertion

```
insert into FILMS_XML values(1,
 XMLTYPE('<film titre="Alien">
     <acteur>S. Weaver</acteur>
   \langle /film>'));
```
Cours BDA (UCP/M1): Bases de données XML 53

# **Différences par rapport au standard**

- La norme SQL/XML a beaucoup varié et les différentes versions d'Oracle l'ont adoptée au fur et à mesure
	- Version 10.1: pas de XMLQuery, XMLTable, …
	- *Version 10.2*: pas de XMLExists, XMLCast
		- XMLExists  $\rightarrow$  fonction *existsNode*(*attribut, XPath*), qui retourne 1 si l'expression XPath appliquée à la valeur de l'attribut produit une séquence non vide
	- Version 11: proche de la norme SQL/XML actuelle
- Modification d'un attribut XML

```
– Fonction updateXML(attribut, XPath, valeur)
```

```
update FILMS_XML 
  set FILM = updateXML(FILM,
                  'film[@titre="Alien"]/acteur/text()', 
                  'Sigourney Weaver');
```